## **pushTAN: Bank transfers in the internet branch**

**www.ospa.de/pushtan**

S OstseeSparkasse **Rostock** 

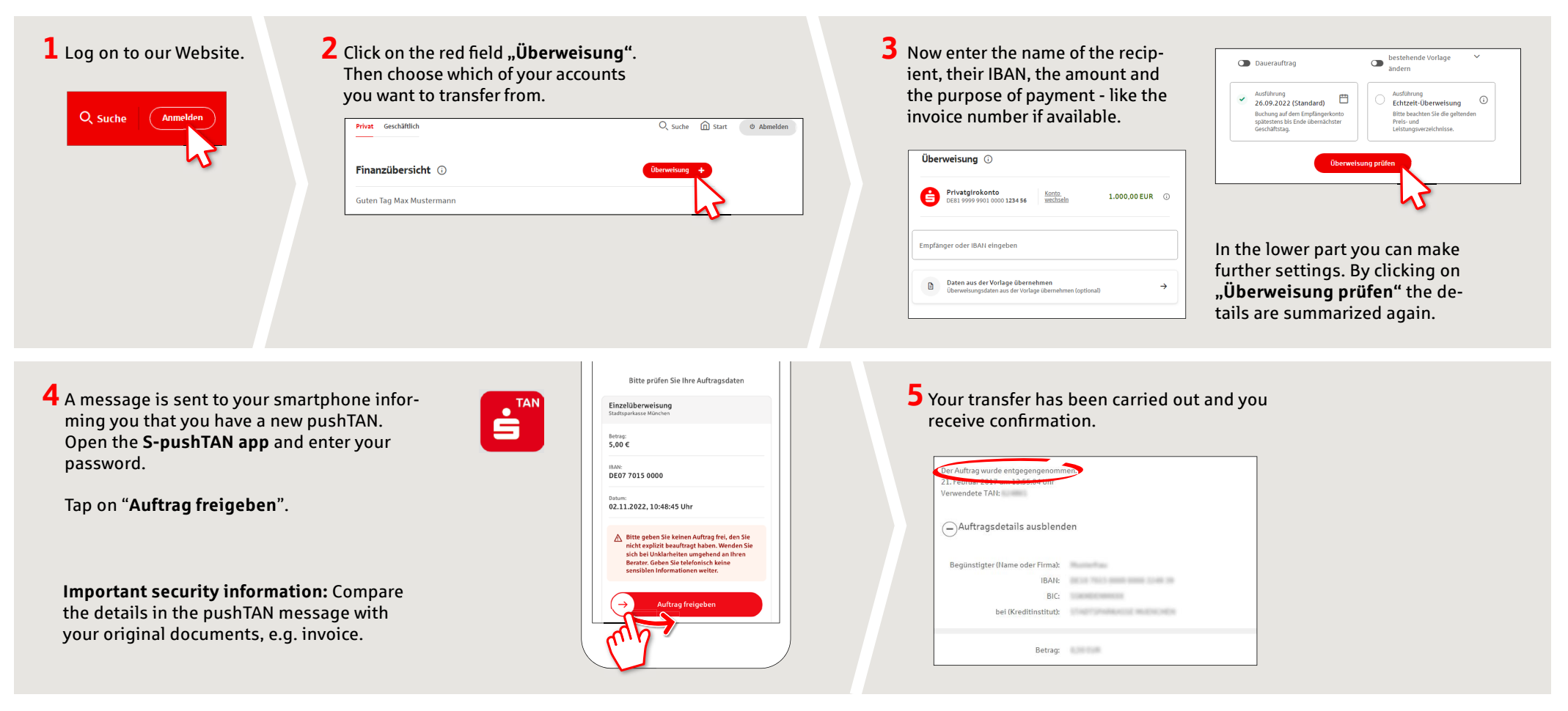

**Tips:** Enter the details directly. Errors can occur when copying. Avoid using umlauts and special characters. Euro and cents are separated with a comma. Avoid using any separator for thousand amounts: (correct: 1500; incorrect: 1.500).

**MELFER IN A BELFER IN A SIGN OF THE UNITED SIGNS ABOUT pushTAN?** WE UNITED SIGNS A BELFER OF THE UNITED SIGNS UNIT

Central service call number: You can contact us under **0381 643-0**

Further information and FAQs about pushTAN is available at: **www.ospa.de/pushtan**

**YOU CAN ALSO CONTACT US AT:**

**Online banking support for private customers** Telephone: **0381 643-1570**